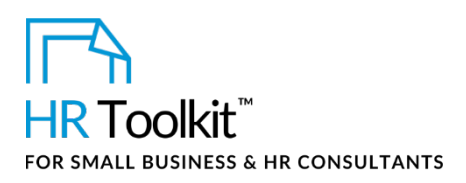

Salary Increase Decline Letter Script

# **About This Document**

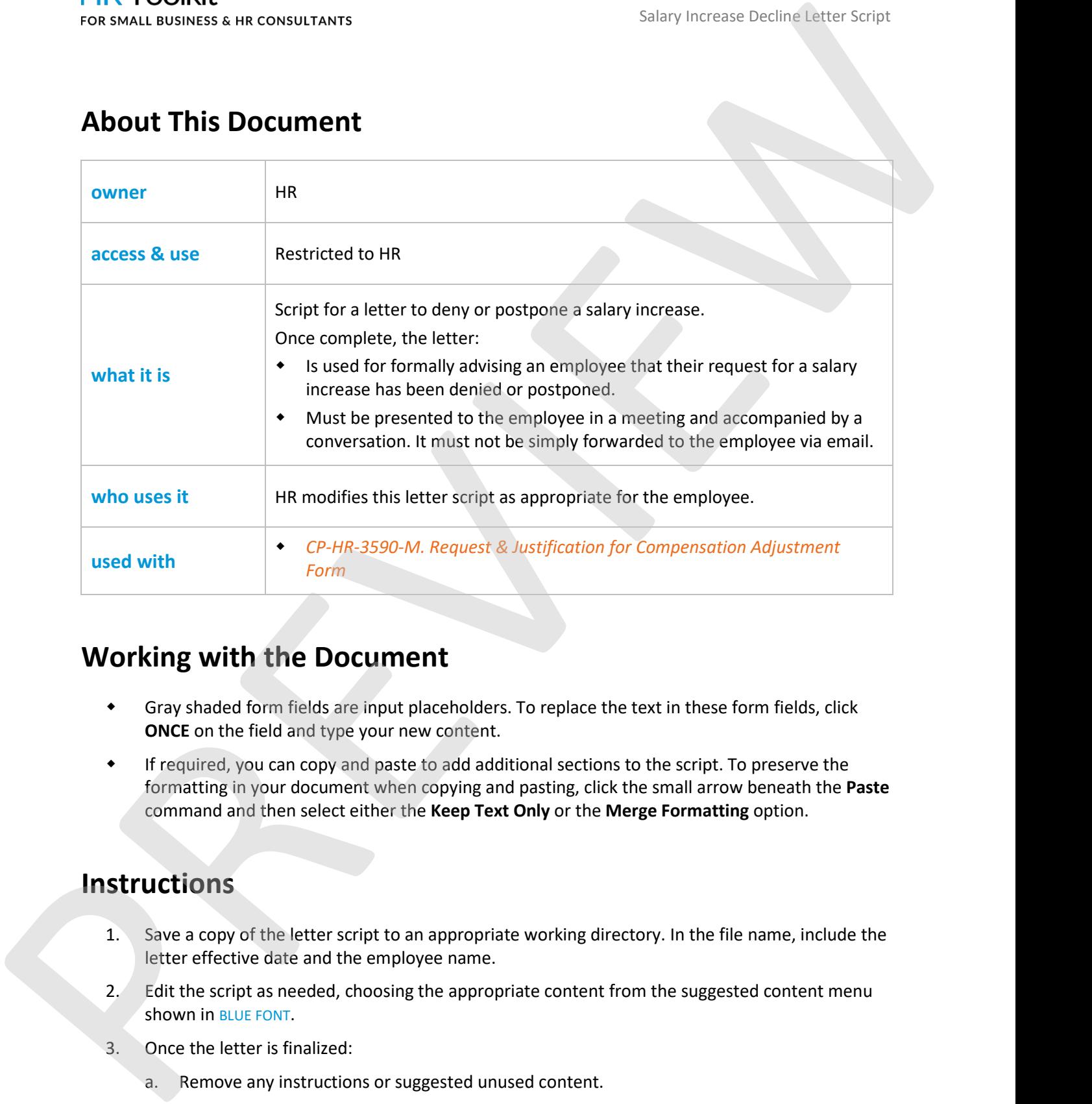

# **Working with the Document**

- Gray shaded form fields are input placeholders. To replace the text in these form fields, click **ONCE** on the field and type your new content.
- If required, you can copy and paste to add additional sections to the script. To preserve the formatting in your document when copying and pasting, click the small arrow beneath the **Paste** command and then select either the **Keep Text Only** or the **Merge Formatting** option.

# **Instructions**

- 1. Save a copy of the letter script to an appropriate working directory. In the file name, include the letter effective date and the employee name.
- 2. Edit the script as needed, choosing the appropriate content from the suggested content menu shown in BLUE FONT.
- 3. Once the letter is finalized:
	- a. Remove any instructions or suggested unused content.

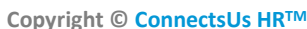

**COP-HR-3600-R-1.0** Document #: **CP-HR-3600-R-1.0** 

This is a generic template for reference only. Consult current legislation in your area to ensure compliance. Document Owner: HR This file includes embedded ConnectsUs identifiers. Prohibited use without a valid license[. Learn more](http://www.connectsus.com/licenses/overview)*.* Last Updated: <insert date>

## This template is included in the ConnectsUs HR $^{\!\!\!\!\text{M}}$ Toolkits.

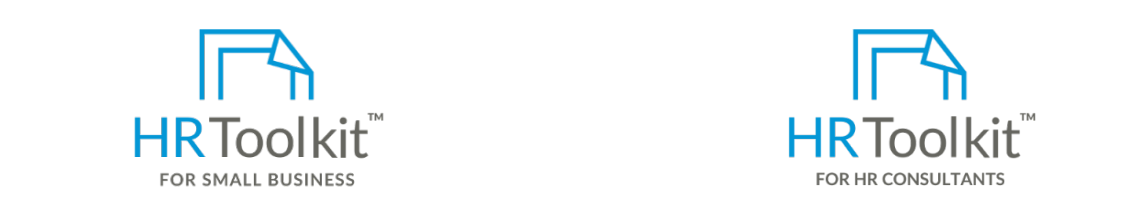

**Set up your HR Department Create HR for Clients** 

A complete HR Toolkit for small business to create and maintain your HR fundamentals.

## **Create your HR materials** CUSTOMIZER: Insert Company Address

- spreadsheets and manager guides • 260+ premium templates to create contracts, employee manuals, forms,
	- Download your HR folders
- Identify your HR priorities
- 22 HR topics
	- Create HR intranet

## **Support your HR Function**

- COVID-19 Portal
- $\blacksquare$  Lagislation Portal  $s$ similar positions. It is also important to reference that salary increases are not related to individual to individual to individual to individual to individual to individual to individual to individual to individual t • Legislation Portal
- Remote Workforce Portal and the position rate in the position rate in the external labor market. The external labor market. The external labor market. The external labor market. The external labor market. The external la
- For exception and performance that expectations, employees are eligible for CUSTOMIZER: Insert expectations, employees are eligible for CUSTOMIZER: Insert eligible for CUSTOMIZER: Insert eligible for CUSTOMIZER: Insert e
- Diversity & Inclusion Portal consideration for eligibility. The given careful consideration for eligibility. The given consideration for eligibility. The given consideration for eligibility. The given consideration of  $\$ 
	- Weekly updates, email notifications
- Help  $\&$  support. With real humans!

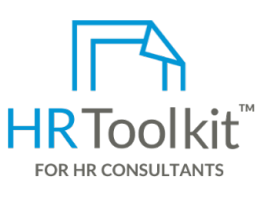

Salary Increase Decline Letter Script

HR Toolkit for Small Business, but made for HR consultants with the following differences:

- Special licensing for use with clients
- Additional module + additional download of pre-assembled folders and templates to create your own master HR toolkit to re-use for new clients
- Pricing.

### **Copyright [© ConnectsUs HRT](http://www.connectsus.com/)M** 2 / 3 Document #: **CP-HR-3600-R-1.0**

This is a generic template for reference only. Consult current legislation in your area to ensure compliance. Document Owner: HR This file includes embedded ConnectsUs identifiers. Prohibited use without a valid license[. Learn more](http://www.connectsus.com/licenses/overview)*.* Last Updated: <insert date>

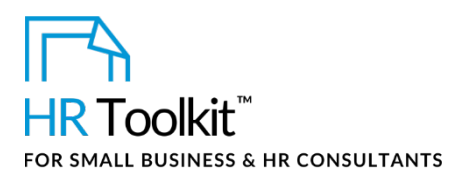

Salary Increase Decline Letter Script

I suggest that we discuss a salary increase in EXAMPLE: January , as per our compensation policy. I trust this is acceptable. For a substitution is an expectation of the matter of the matter of the matter of the state in the state of the state of the state of the state of the state of the state of the state of the state of the state of the state

Know that you are doing a good/outstanding/great job and we are very pleased with your performance to date.

If you would like to discuss this further, I am happy to answer any other questions you may have.

Sincerely,

## **CUSTOMIZER: Insert COMPANY NAME**

Name

Title

**Copyright [© ConnectsUs HRT](http://www.connectsus.com/)M** 3 / 3 Document #: **CP-HR-3600-R-1.0**

This is a generic template for reference only. Consult current legislation in your area to ensure compliance. Document Owner: HR This file includes embedded ConnectsUs identifiers. Prohibited use without a valid license[. Learn more](http://www.connectsus.com/licenses/overview)*.* Last Updated: <insert date>